Duration: <sup>50</sup> minutes Aids Allowed: NONE

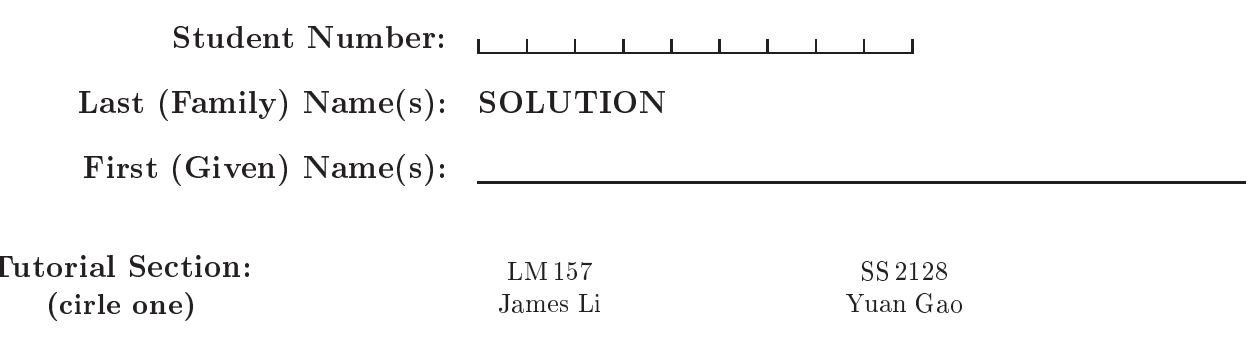

Do not turn this page until you have re
eived the signal to start. (In the meantime, please fill out the identification section above, and read the instru
tions below arefully.)

This test consists of 4 questions on 7 pages (including this one), printed on one side of the paper. When you receive the signal to start, please make sure that your opy of the test is omplete.

Answer each question directly on the test paper, in the space provided. If you need more spa
e for one of your solutions, use the reverse side of a page and indicate clearly the part of your work that

IMPORTANT: You do not need to in
lude the \#!" line in Bourne shell s
ripts you are asked to write. In C programs, you do not need to add the "#include" lines, nor do error checking unless the question requires it or the program would not function correctly given valid input without error checking.

- $\# 1:$  / 8
- $\# 2:$  / 8
- $\# 3:$  / 5
- $#4$ : / 7
- $\text{TOTAL:}$  /28

Question 1.  $[8 \text{ Marks}]$ Consider the following Bourne shell script named echo.

 $#! / bin / sh$ #!/bin/sh PATH=/bin:/usr/bin echo "\$1... \$1... \$1..."

Part  $(a)$  [1 MARK]

Alice puts the above echo script in the current working directory and runs the following command (\$ is the shell prompt):

\$ e
ho hello hello... hello... hello...

Explain why this output could be produced.

The echo script in the current working directory is executed, since . is in the PATH.

#### Part  $(b)$  [1 MARK]

Bob also puts the above echo script in the current working directory. He tries the same command, but gets the following output:

#### \$ e
ho hello hello

Explain why this output could be produced.

Either echo is a shell built-in, is not in the PATH, or . appears after  $\beta$  bin (the location of the normal e
ho program) in the PATH.

#### Part  $(c)$  [1 MARK]

Does the above echo script call itself (is it recursive)? Explain why or why not.

No. The PATH is reset for the script, so the normal echo command will be executed within the s
ript (assuming this s
ript isn't put in /bin in pla
e of the e
ho program).

# Question 1. (CONTINUED)

Part  $(d)$  [5 MARKS]

Consider the following C declarations. Write the type of the expressions that follow, or write "invalid" if the expression is not legal in C. If the type is valid and not a pointer, then give the value of the expression.

```
struct tut {
  char b[10];
  int r;
};
struct tut a[3] = \{{'''LM''}, 157\}, {''SS''}, 2128\};struct tut *p = &a[1];
```
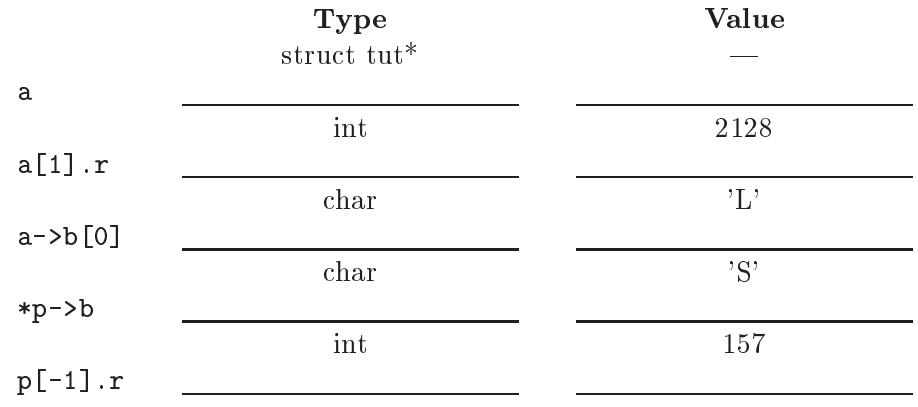

### Question 2. [8 MARKS]

Part  $(a)$  [3 MARKS]

I need help writing the autotesting scripts for assignment 2. I want to check if the output from a student's phonem program is the same as the output from my solution. But the words can be output in any order, so I can't simply compare the two outputs.

Help me by writing a Bourne shell script (we'll call it samelines) that takes two files as command line arguments, produces no output, and returns true if the two files contain the same lines (regardless of order), and returns false otherwise.

The ommand sort filename sorts the lines of filename and outputs the result on the standard output. The command diff file1 file2 outputs the differences between the two files and returns an exit status of 0 if no differences were found, 1 if some differences were found, and 2 means trouble. You may use temporary files, and you may assume that your script is run correctly (that two file names are given and both files exist).

Sample Solution:

.. . *,* ......., ... sort \$1 > tmp1 sort \$2 > tmp2 diff tmp1 tmp2 > /dev/null

This doesn't clean up the temporary files. To clean up the temportary files, add the following lines.

status=\$? rm -f tmp1 tmp2 exit \$status exit \$status

### Question 2. (CONTINUED)

Part  $(b)$  [5 MARKS]

Write a Bourne shell script that uses the samelines script from part (a) to compute how many tests a student's program passed. Your script will take a single argument: an integer  $N$ , the number of tests. You script will, for each i,  $1 \le i \le N$ , use samelines to compare the files student.i and expected.i. Your script will print a single number, the number of pairs of files that matched.

For example, if your script is executed with the argument "2", you will compare student.1 with expe
ted.1 and ompare student.2 with expe
ted.2, and print either 0, 1 or 2.

Sample Solution:

e energy extension

```
#!/bin/sh
total=0
i=1-1while [ $i -le $N ]; do
   ./samelines student.$i expe
ted.$i
   if [ $? -eq 0 ]; then
     total='expr $total + 1'fi
   i='expr $i + 1'
done
echo $total
```
## Question 3. [5 MARKS]

Rewrite the contents of the following C function using pointers and without using array notation and without using the variables *i* or *j*. You may not use any library function calls. You are permitted to change the pointers dest and src.

```
void mystrcat(char *dest, char *src)
{
   int i, j;
  for (i = 0; dest[i] != '\\0'; i++); /* do nothing */
  for (j = 0; src[j] != '\\0'; i++)dest[i] = src[j];dest[i] = src[j];}
Sample Solution:
void mystrcat (char *dest, const char *src)
{
 while (*dest)
   dest++;
 while (*sr
)
   *dest++ = *src++;*dest = *src;}
```
## Question 4.  $[7 \text{ Marks}]$

Suppose the main contents of your phonem. c program are put into the following function:

int print\_phonem\_matches(FILE \*dict, const char \*string).

The print\_phonem\_matches() function takes a pointer to the open dictionary file and a pointer to the string to be matched, outputs to stdout all words in the dictionary that match string, and returns the number of words that were mat
hed.

We wish to compute all two-word combinations that match the input string. Insert below the C code to complete this task. Assume that the correct dictionary has been opened, the string is valid, and MAXLENGTH is sufficiently large.

```
const char *string; /* preset to contents of string */
FILE *dict; /* dictionary is already fopened */
char substr1[MAXLENGTH]; /* copy first piece of string here */
char substr2[MAXLENGTH]; /* copy rest of string here */
  /* sample solution */
  int i;
  int len = strlen(string);
 for (i = 1; i < len-1; i++) {
       strn
py(substr1, string, i); /* 
opy prefix of string */
       \text{substr1}[\text{i}] = \text{i} \setminus 0; \text{at } \text{all} terminate */
       strcpy(substr2, string+i); /* copy rest of string into second substring */
         printf("\nPossible matches for %s-%s\n", substr1, substr2);
         printf("---Possible first words:\n");
         rewind(dict); /* rewind starts reading from start of dict */
         if (print_phonem_mat
hes(di
t, substr1) == 0)
            printf ("no words matched %s\n", substr1);
         printf("---Possible second words:\n");
         rewind(dict); /* reset to start of dictionary again */
         if (print_phonem_matches(dict, substr2) == 0)
            printf("no words matched %s\n", substr2);
```
}

```
C fun
tions for strings:
size_t strlen(const char *s);
int strncmp(const char *s1, const char *s2, size_t n);
char *strncpy(char *dest, const char *src, size_t n);
char *strncat(char *dest, const char *src, size_t n);
char *index(const char *s, int c);
char *strchr(const char *s, int c);
char *strstr(const char *haystack, const char *needle);
C functions for files and directories:
int 
losedir(DIR *dir);
int f
lose(FILE *stream);
char *fgets(char *s, int n, FILE *stream);
FILE *fopen(const char *file, const char *mode);
int fprintf(FILE *stream, 
onst 
har *format, ...);
char *getcwd(char *buf, size t size);
DIR *opendir(const char *name);
stru
t dirent *readdir(DIR *dir);
int stat(const char *file name, struct stat *buf);
void perror(const char *s);
struct stat {
 dev t
               \operatorname{\mathsf {st\_dev}} ;
                           /* device */ino_t st_ino; /* inode */
 mode_t st_mode; /* protection */
 nlink_t st_nlink; /* number of hard links */
  off_t st_size; /* total size, in bytes */
 unsigned long st_blksize; /* blo
ksize for filesystem I/O */
 unsigned long st_blocks; /* number of blocks allocated */
 time_t st_atime; /* time of last access */
 time_t st_mtime; /* time of last modification */
 time_t st_
time; /* time of last 
hange */
};
```
The following POSIX macro functions are defined to check the file type (m is the st\_mode field of the stat struct):  $S<sub>I</sub>SLNK(m)$  is it a symbolic link?  $S_I SREG(m)$  regular file? S\_ISDIR(m) directory?

Shell variables:

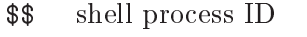

- \$? last program exit status
- \$# number of arguments
- all arguments as string

"\$0" all arguments as quoted list

Shell test comparison operators:

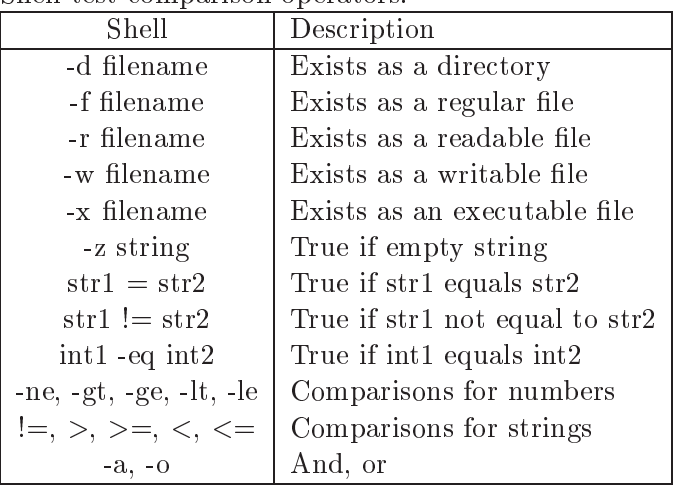